# Deep Learning for Computer Vision: Sequences and Attention

Shai Bagon

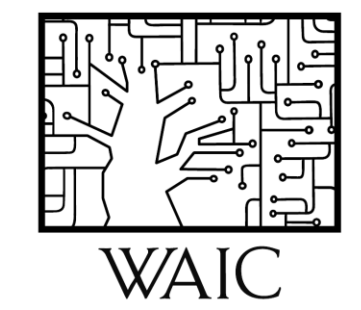

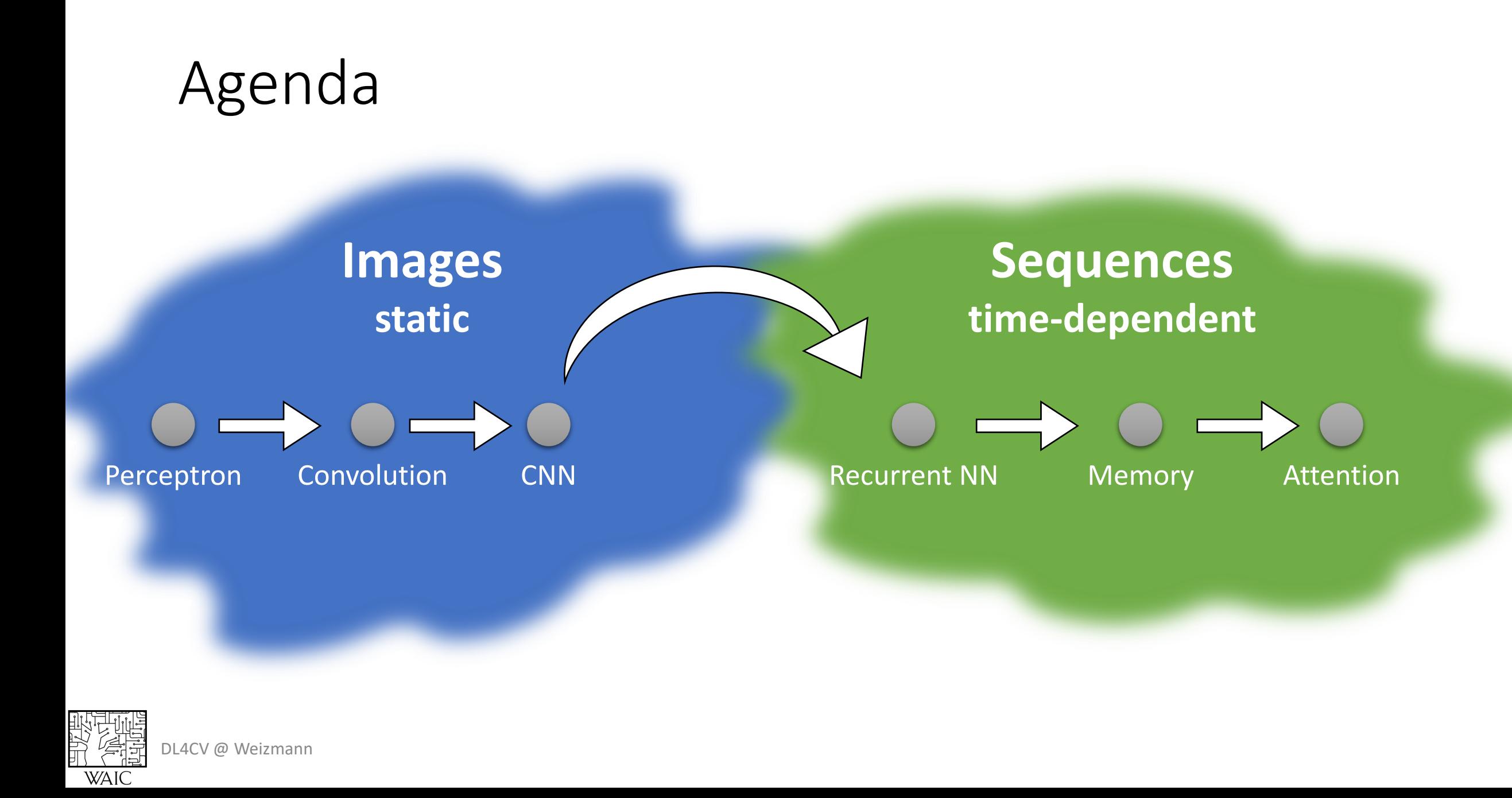

# Deep Learning for Sequences

DL4CV @ Weizmann

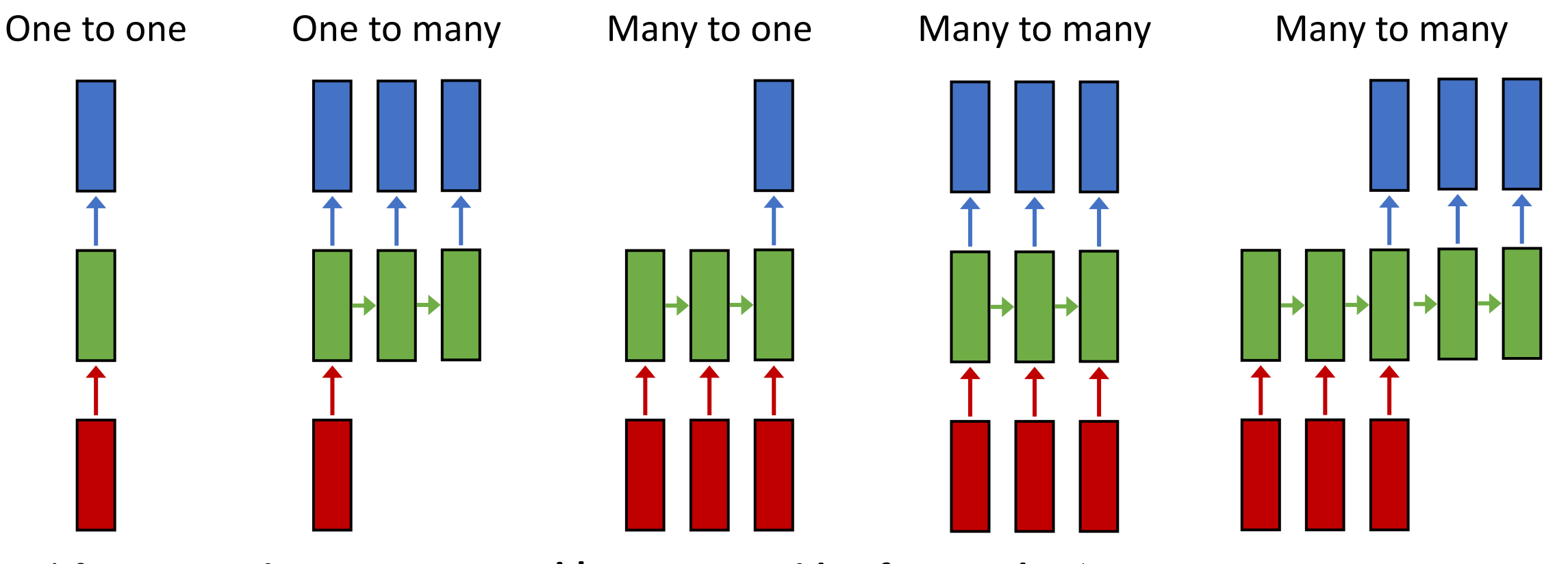

Feed-for e.g., **classii** image -> sequenc sequence of f sequence of frames -> sec sequence of words -> seq. of words image -> label e.g., **image** captioning e.g., **video classification** e.g., **video frames classification** e.g., **Machine translation**

One to one Many to many

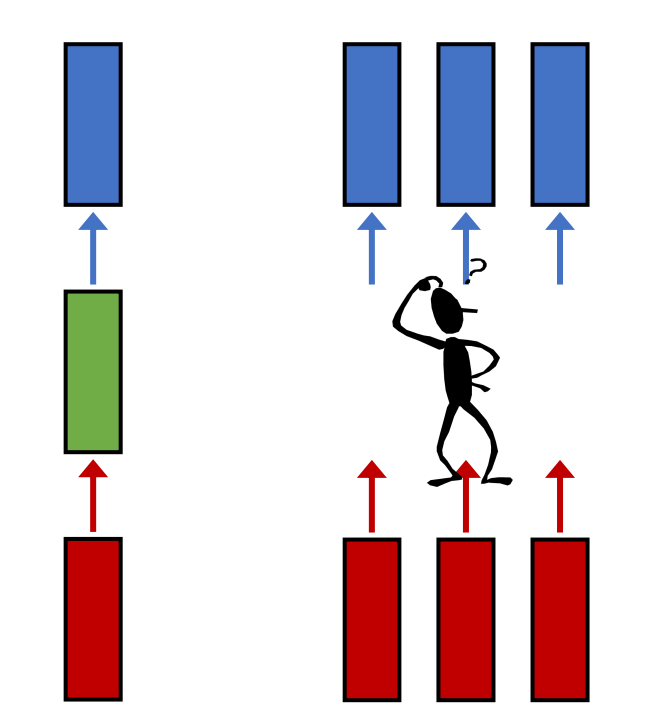

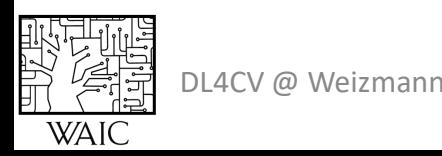

#### One to one Many to many

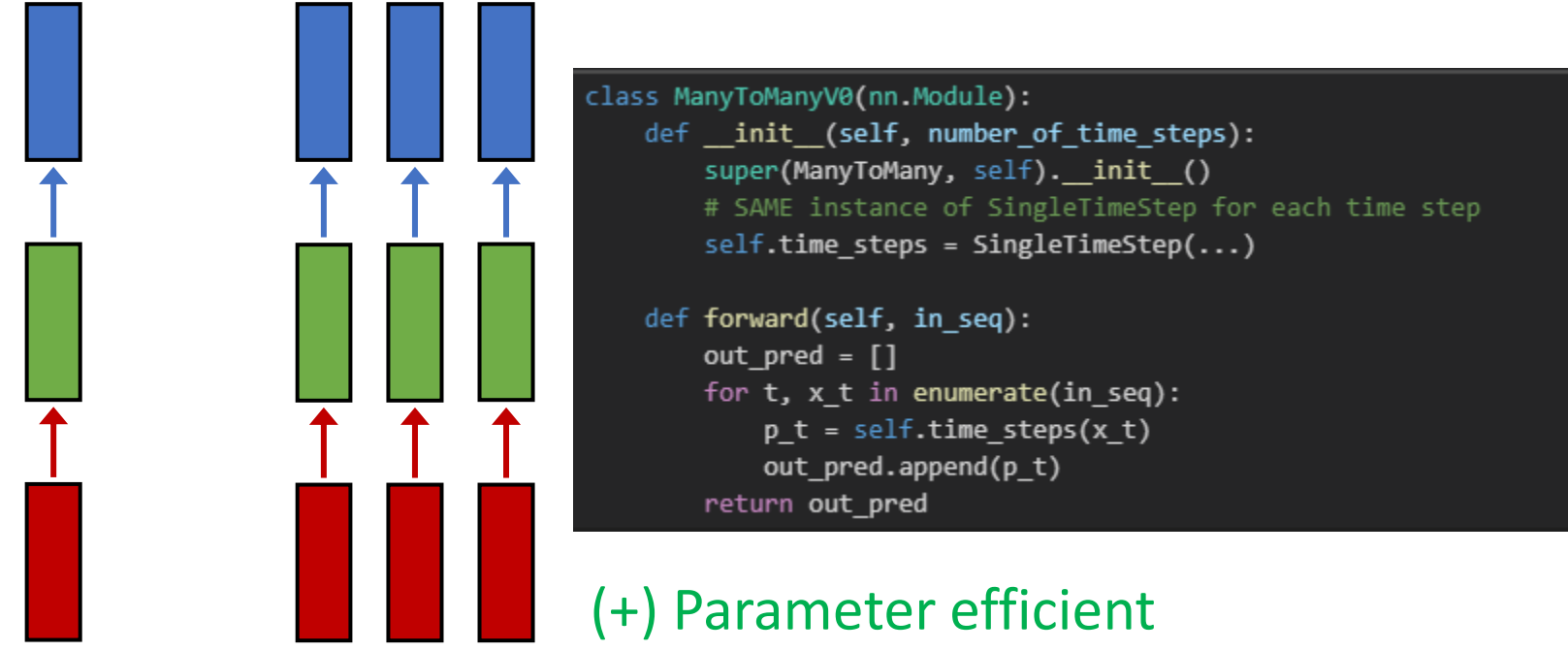

(-) No temporal dependency

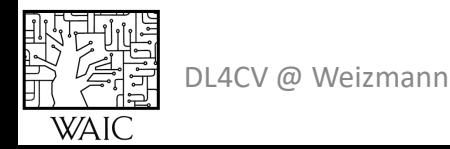

#### One to one Many to many

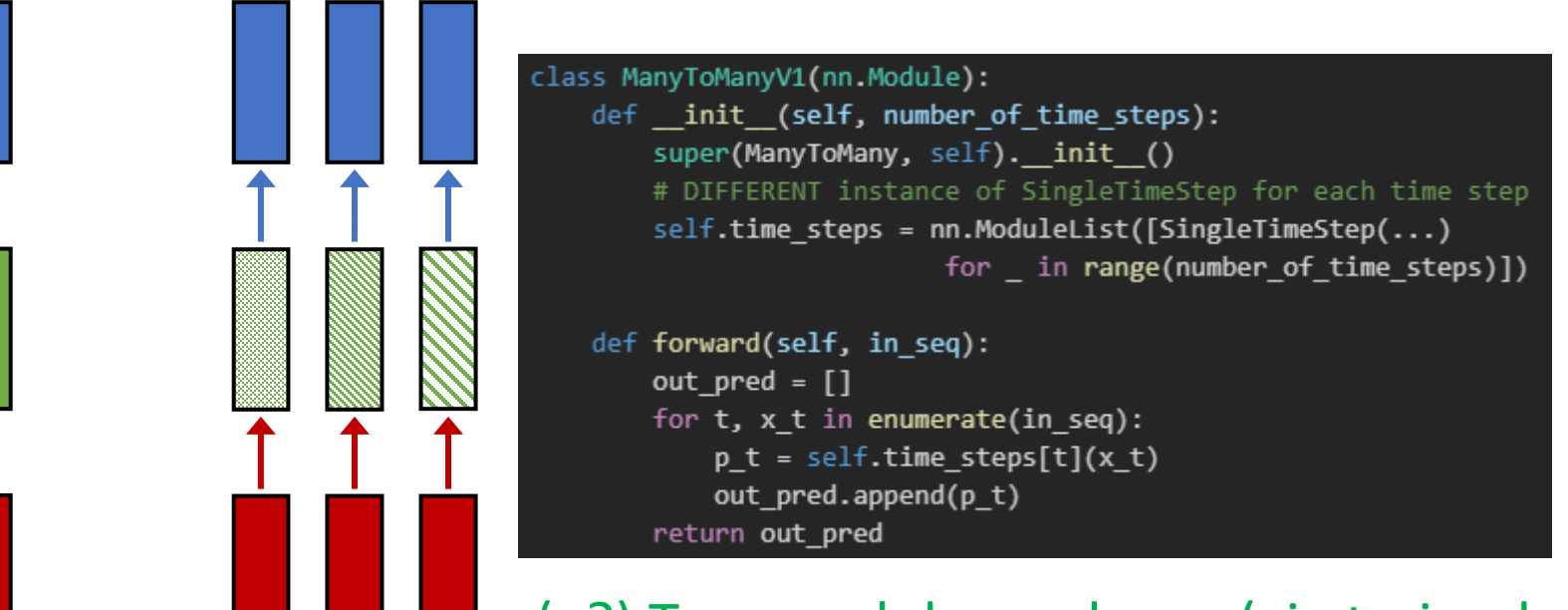

(+?) Temporal dependency (via trained parameters) (-) Parameter inefficiency (-) Fixed sequence length

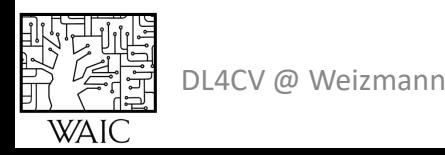

#### One to one Many to many

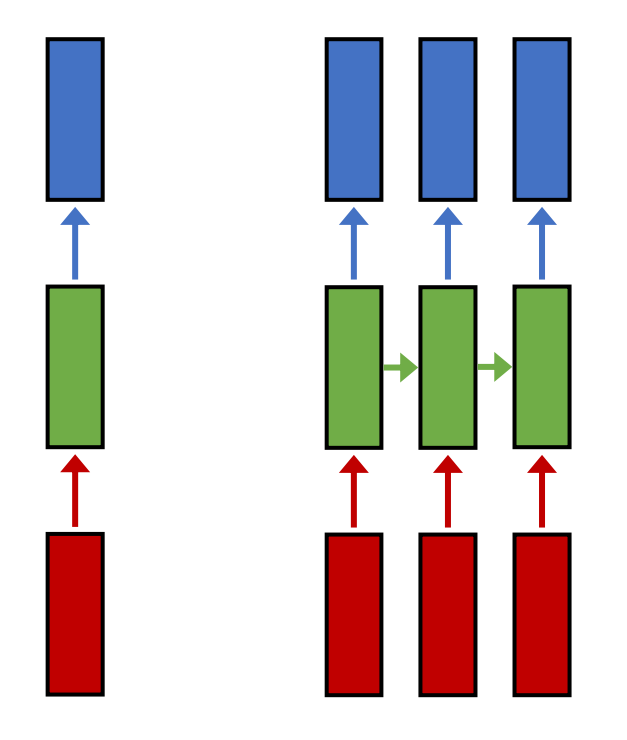

```
class ManyToMany(nn.Module):
    def init (self):
        super(ManyToMany, self). init ()
        # SHARE a single instance of SingleTimeStep
        self.time step = SingleTimeStep(...)def forward(self, in_seq):
        out\_pred = []state = self.init state
        for t, x_t in enumerate(in_seq):
           p_t, state = self.time_step(x_t, state)
           out_pred.append(p_t)
        return out_pred
```
(+) Temporal dependency (via "hidden state") (+) Parameter efficiency (+) Arbitrary sequence length

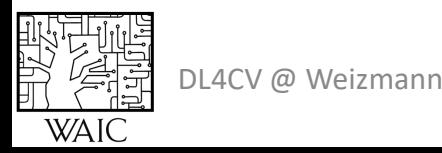

#### One to one Many to many

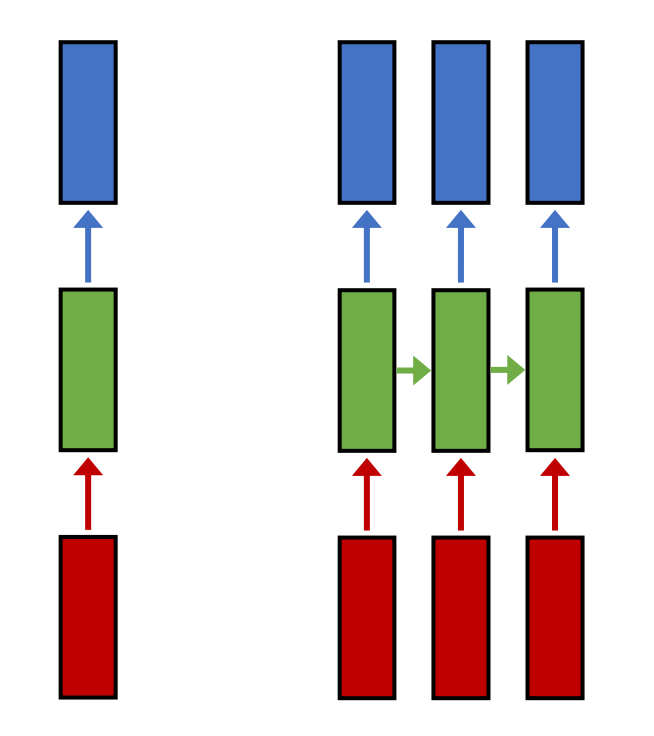

```
class ManyToMany(nn.Module):
   def init (self):
       super(ManyToMany, self)._init_()
       # SHARE a single instance of SingleTimeStep
        self.time step = SingleTimeStep(...)def forward(self, in_seq):
        out\_pred = []state = self.init_state
        for t, x_t in enumerate(in_seq):
           p_t, state = self.time_step(x_t, state)
           out_pred.append(p_t)
       return out_pred
```
 $h_t = f(h_{t-1}, x_t; W)$ ;  $W$ )

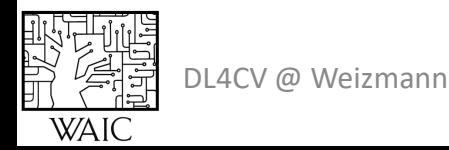

Task: Given characters  $c_0$ ,  $c_1$ , ...,  $c_{t-1}$ Predict  $c_t$ 

Training sequence: "hello"

Vocabulary: ['h', 'e', 'l', 'o']

Embedding Layer:

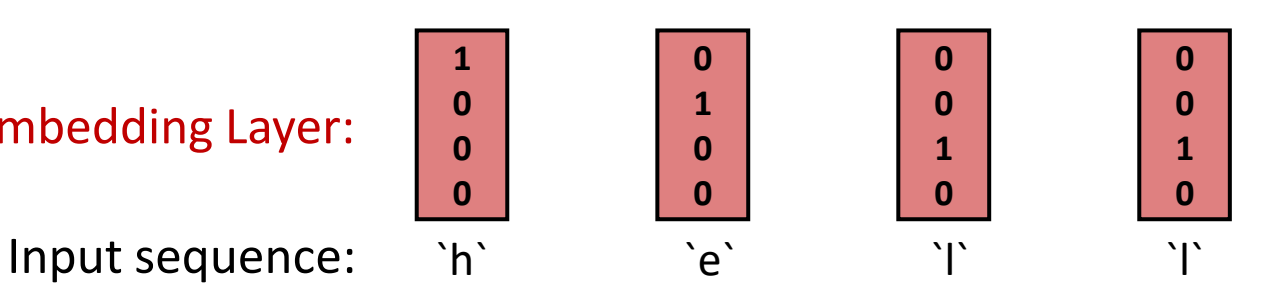

DL4CV @ Weizmann

Task: Given characters  $c_0$ ,  $c_1$ , ...,  $c_{t-1}$ Predict  $c_t$ 

$$
h_t = \tanh(W_{hh}h_{t-1} + W_{xh}x_t)
$$

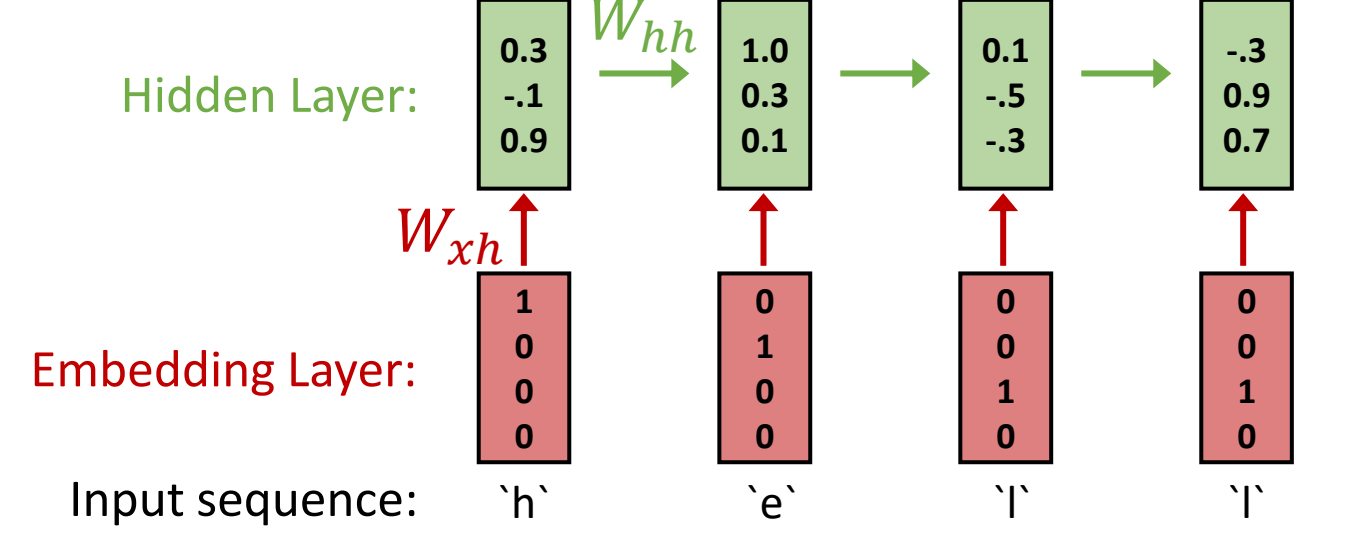

Training sequence: "hello" Vocabulary: ['h', 'e', 'l', 'o']

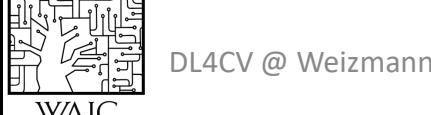

Task:  
\nGiven characters 
$$
c_0, c_1, ..., c_{t-1}
$$
 Target of  
\nPredict  $c_t$  Output  
\n
$$
h_t = \tanh(W_{hh}h_{t-1} + W_{xh}x_t)
$$
\n
$$
Hidden L
$$
\nTraining sequence: "hello"  
\nVocabulary: ['h', 'e', 'l', 'o']  
\nEmbedding L

DL4CV @ Weizmann

設定

**WAIC** 

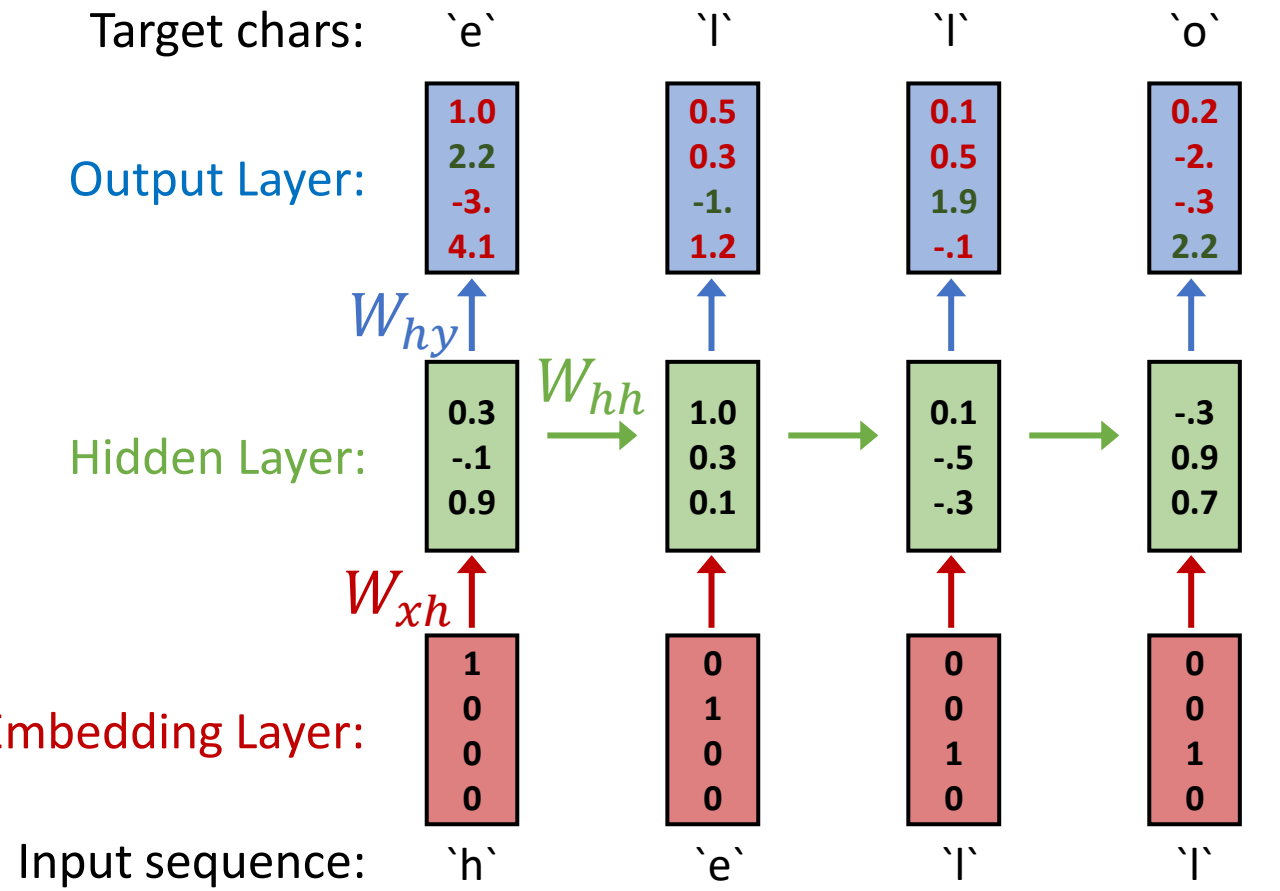

Task: Given characters  $c_0$ ,  $c_1$ , ...,  $c_{t-1}$ Predict  $c_t$ Training sequence: "hello" Vocabulary: ['h', 'e', 'l', 'o']  $h_t = \tanh(W_{hh}h_{t-1} + W_{xh}x_t)$  $y_t = W_{hv} h_t$ 

DL4CV @ Weizmann

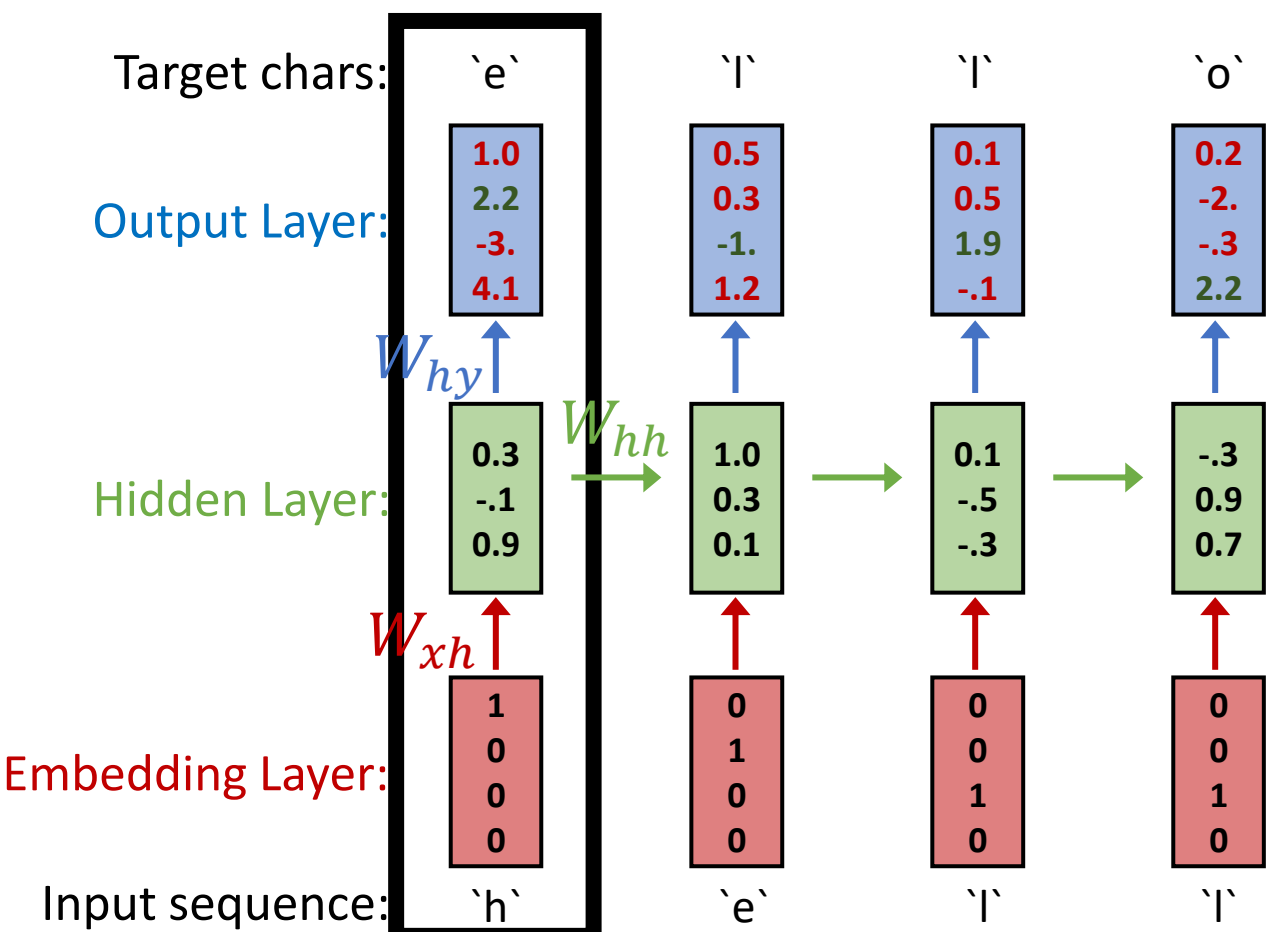

Slide credit: [Justin Johnson \(EECS-498-007, UMich\)](https://web.eecs.umich.edu/~justincj/teaching/eecs498/FA2020/schedule.html)

Given "h" predict "e"

Task: Given characters  $c_0$ ,  $c_1$ , ...,  $c_{t-1}$ Predict  $c_t$  $h_t = \tanh(W_{hh}h_{t-1} + W_{xh}x_t)$  $y_t = W_{hv} h_t$ 

Training sequence: "hello" Vocabulary: ['h', 'e', 'l', 'o']

DL4CV @ Weizmann

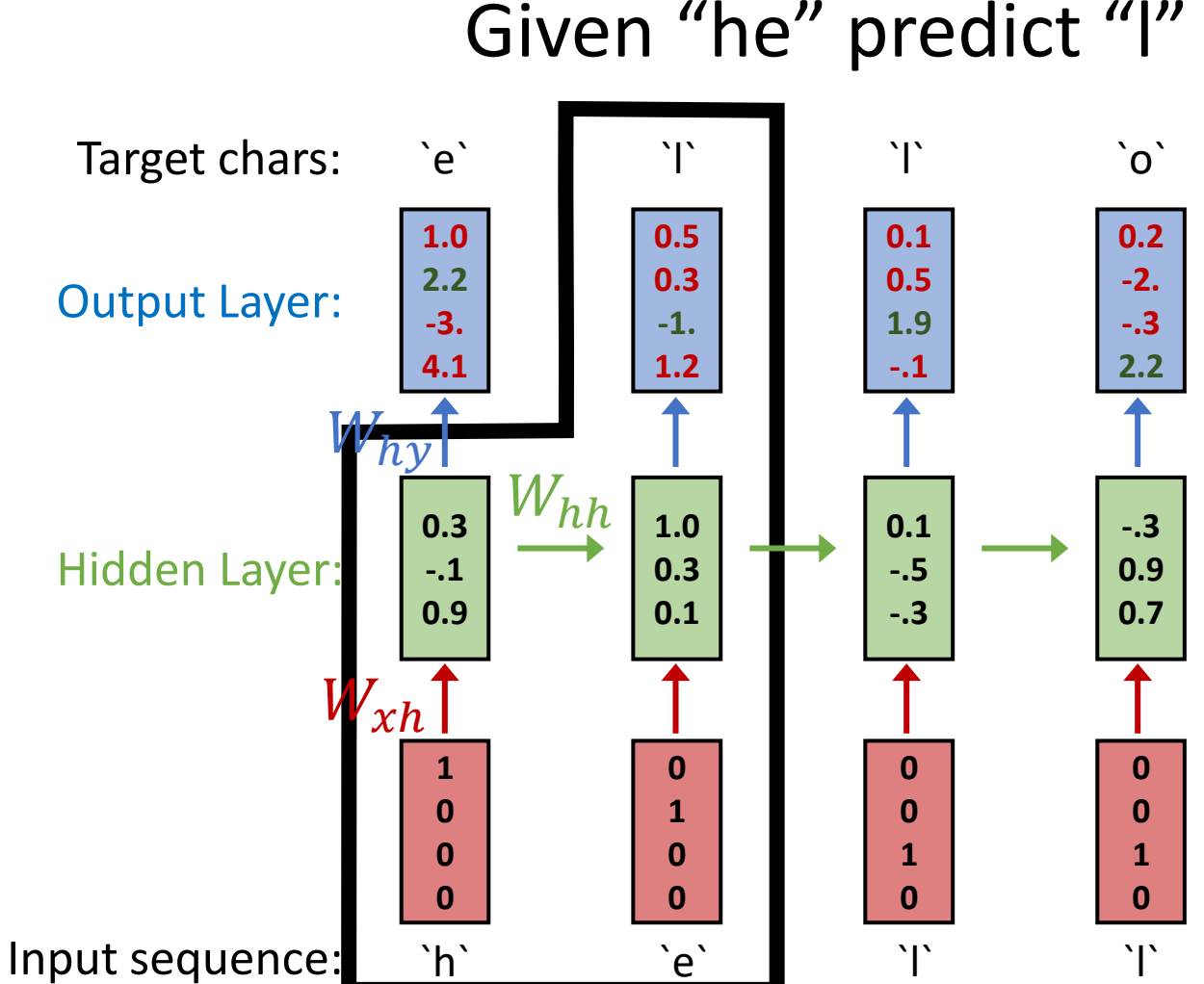

Task: Given characters  $c_0$ ,  $c_1$ , ...,  $c_{t-1}$ Predict  $c_t$ 

$$
h_t = \tanh(W_{hh}h_{t-1} + W_{xh}x_t)
$$
  

$$
y_t = W_{hy}h_t
$$

Training sequence: "hello" Vocabulary: ['h', 'e', 'l', 'o']

DL4CV @ Weizmann

**0.1 0.5 1.9 -.1 1.0 2.2 -3. 4.1 0.5 0.3 -1. 1.2 0.2 -2. -.3 2.2** Output Layer: Target chars: `e` ` `l` \` `l` `o` Why **0.3 -.1 0.9 1.0 0.3 0.1 0.1 -.5 -.3 -.3 0.9 0.7**  $W_{hh}$  $W_{xh}$ Hidden Layer: **1 0 0 0 0 1 0 0**

> **0 0**

Input sequence: `h` `e` `i` | `l`

**0 0**

Slide credit: [Justin Johnson \(EECS-498-007, UMich\)](https://web.eecs.umich.edu/~justincj/teaching/eecs498/FA2020/schedule.html)

**1 0** **1 0**

Given "hel" predict "l"

#### Given "hell" predict "o"

Task: Given characters  $c_0$ ,  $c_1$ , ...,  $c_{t-1}$ Predict  $c_t$ 

$$
h_t = \tanh(W_{hh}h_{t-1} + W_{xh}x_t)
$$
  

$$
y_t = W_{hy}h_t
$$

Training sequence: "hello" Vocabulary: ['h', 'e', 'l', 'o']

DL4CV @ Weizmann

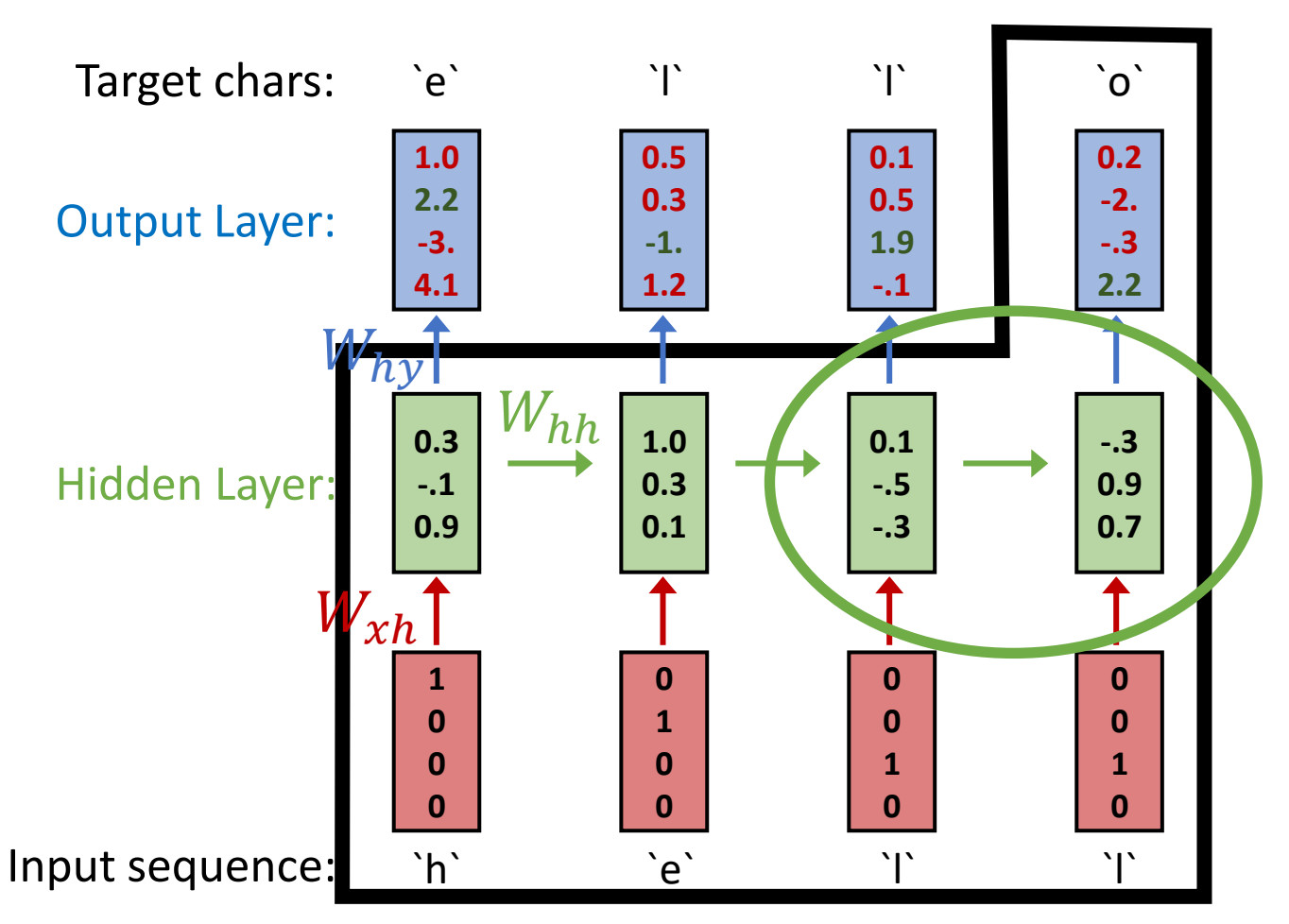

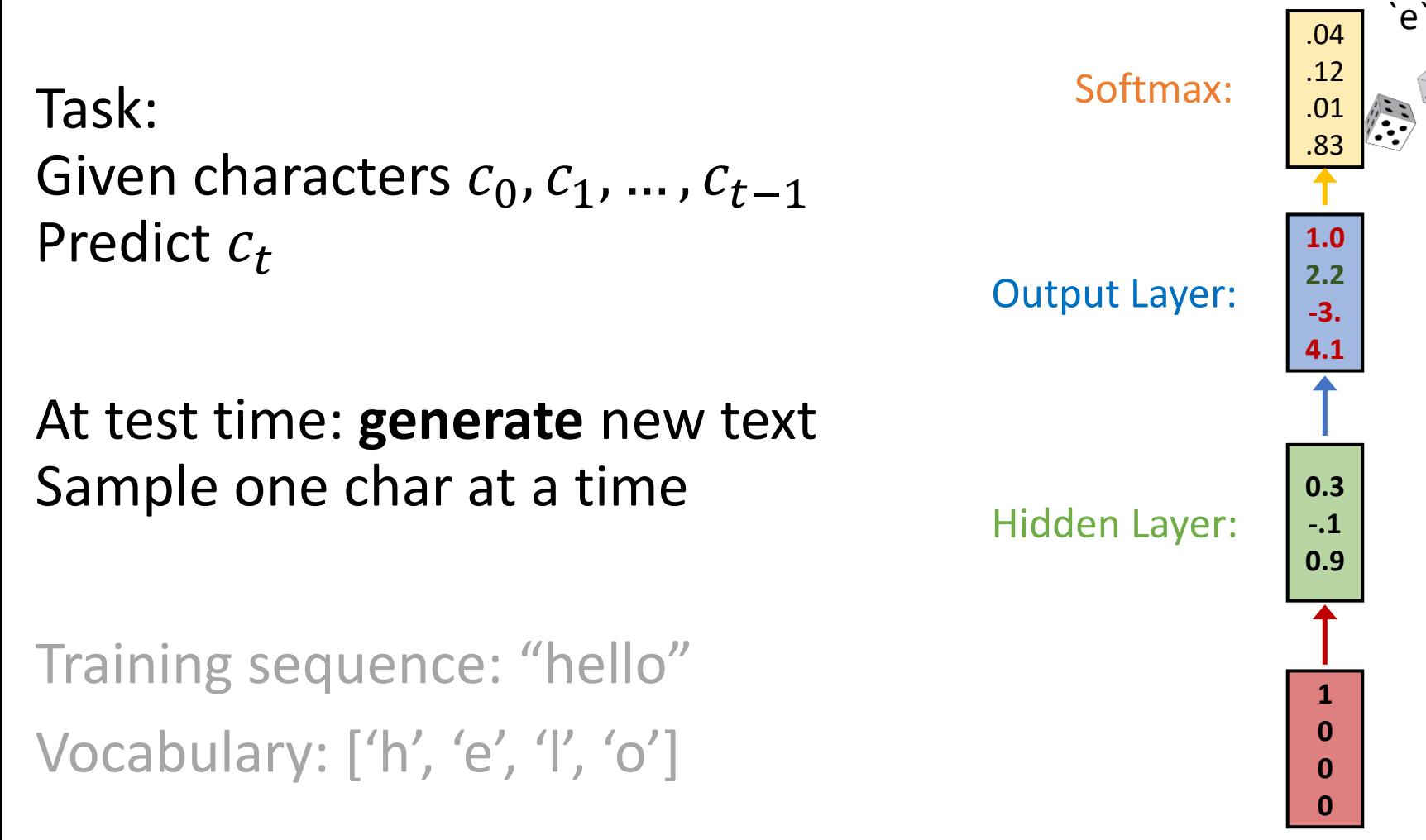

Input chars: `h`

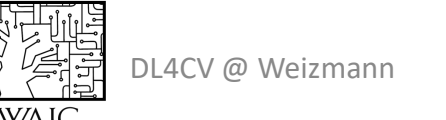

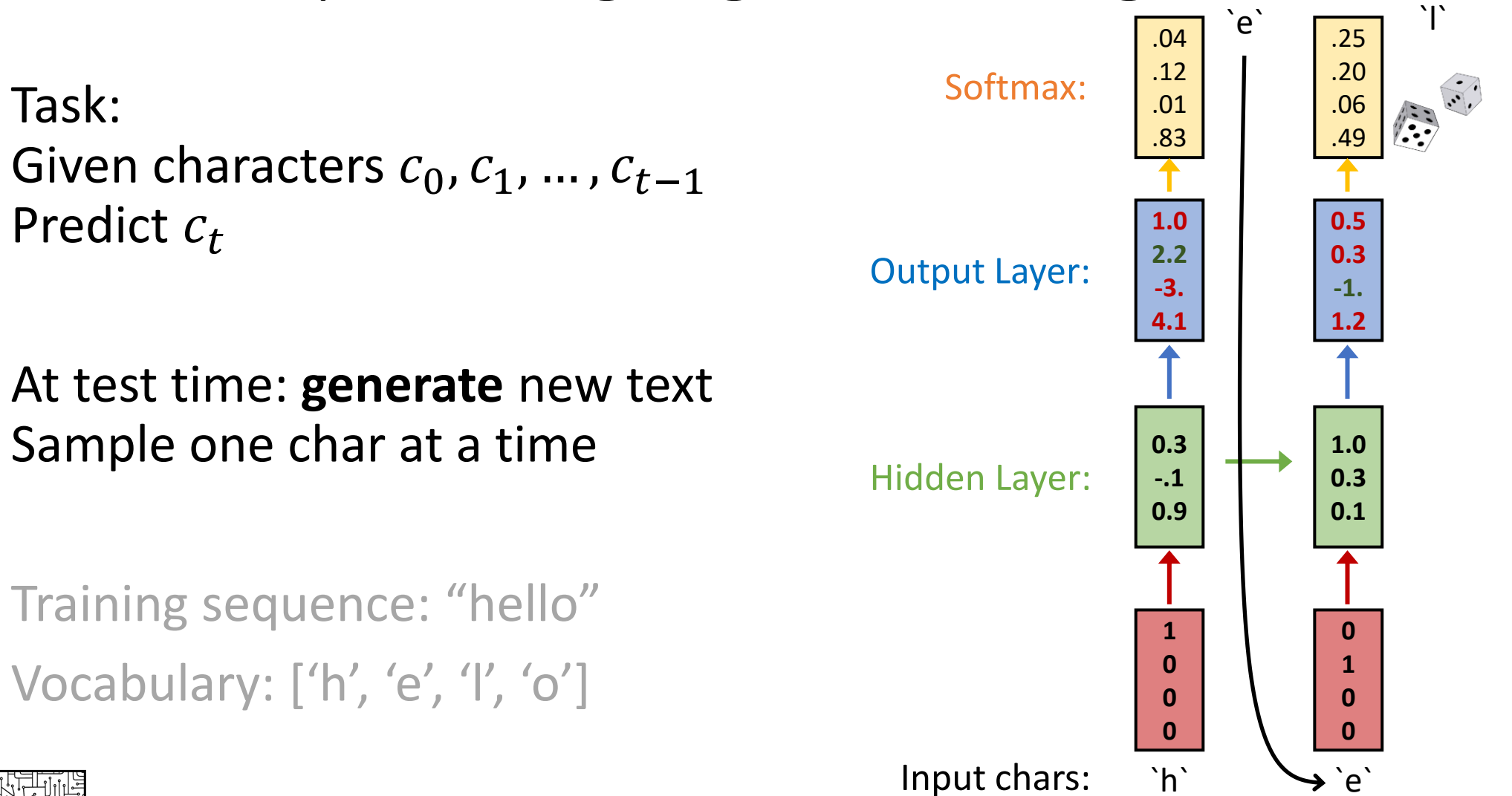

DL4CV @ Weizmann

Slide credit: [Justin Johnson \(EECS-498-007, UMich\)](https://web.eecs.umich.edu/~justincj/teaching/eecs498/FA2020/schedule.html)

DL4CV @ Weizmann

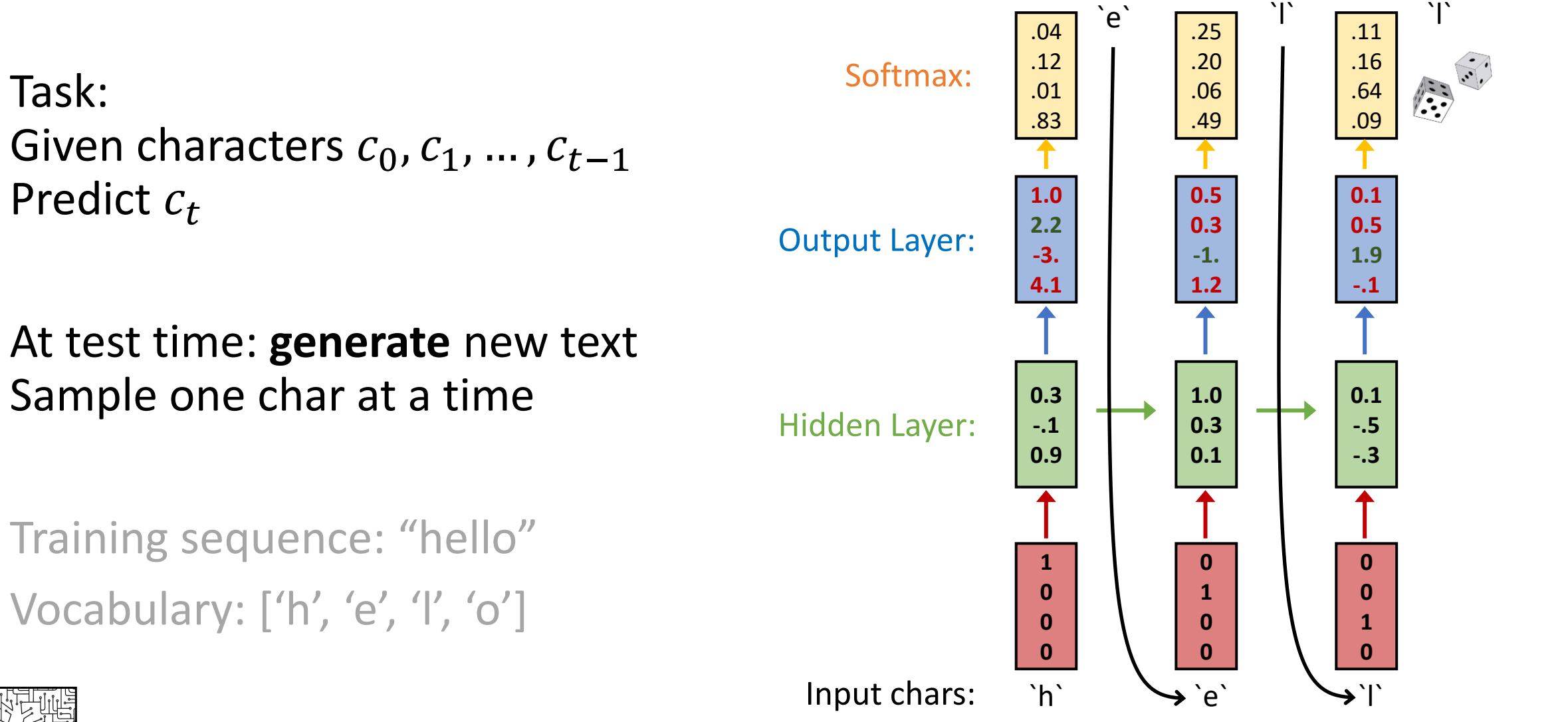

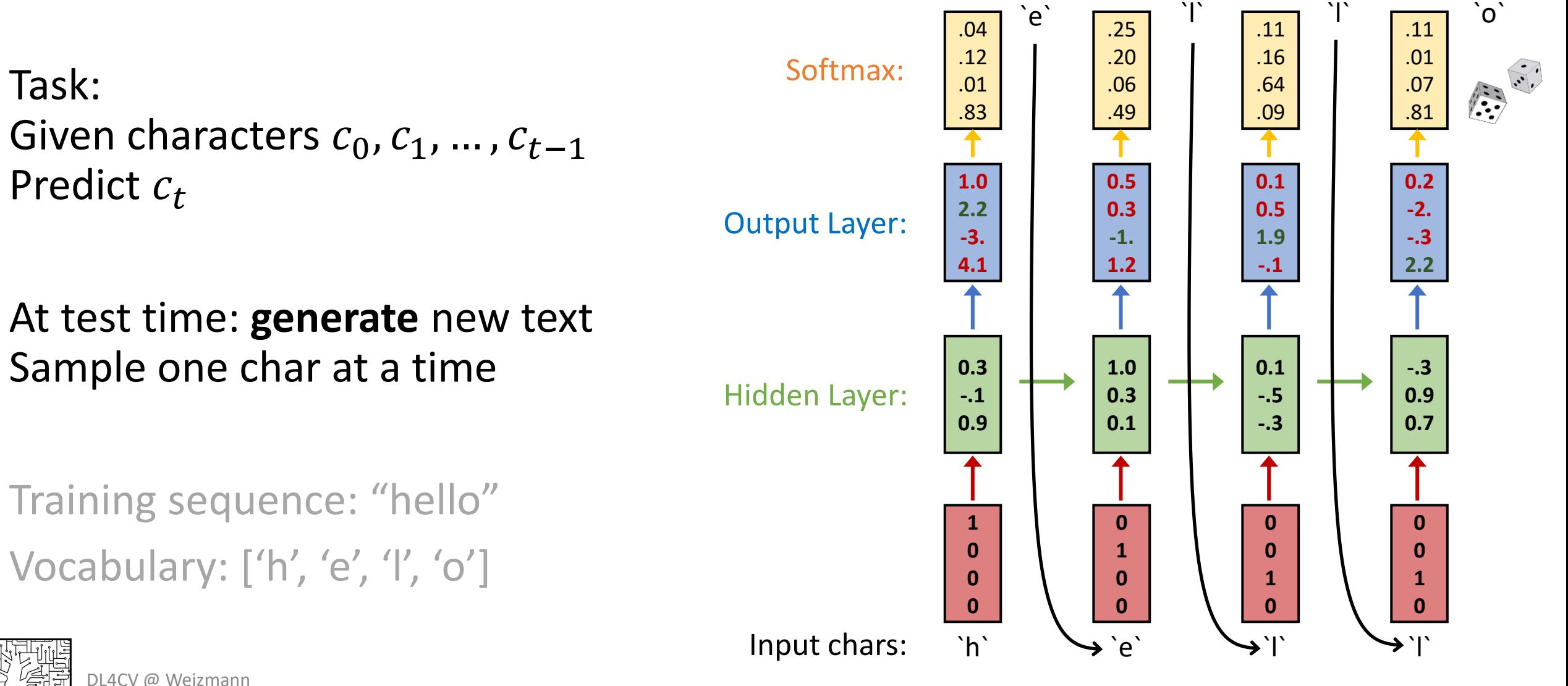

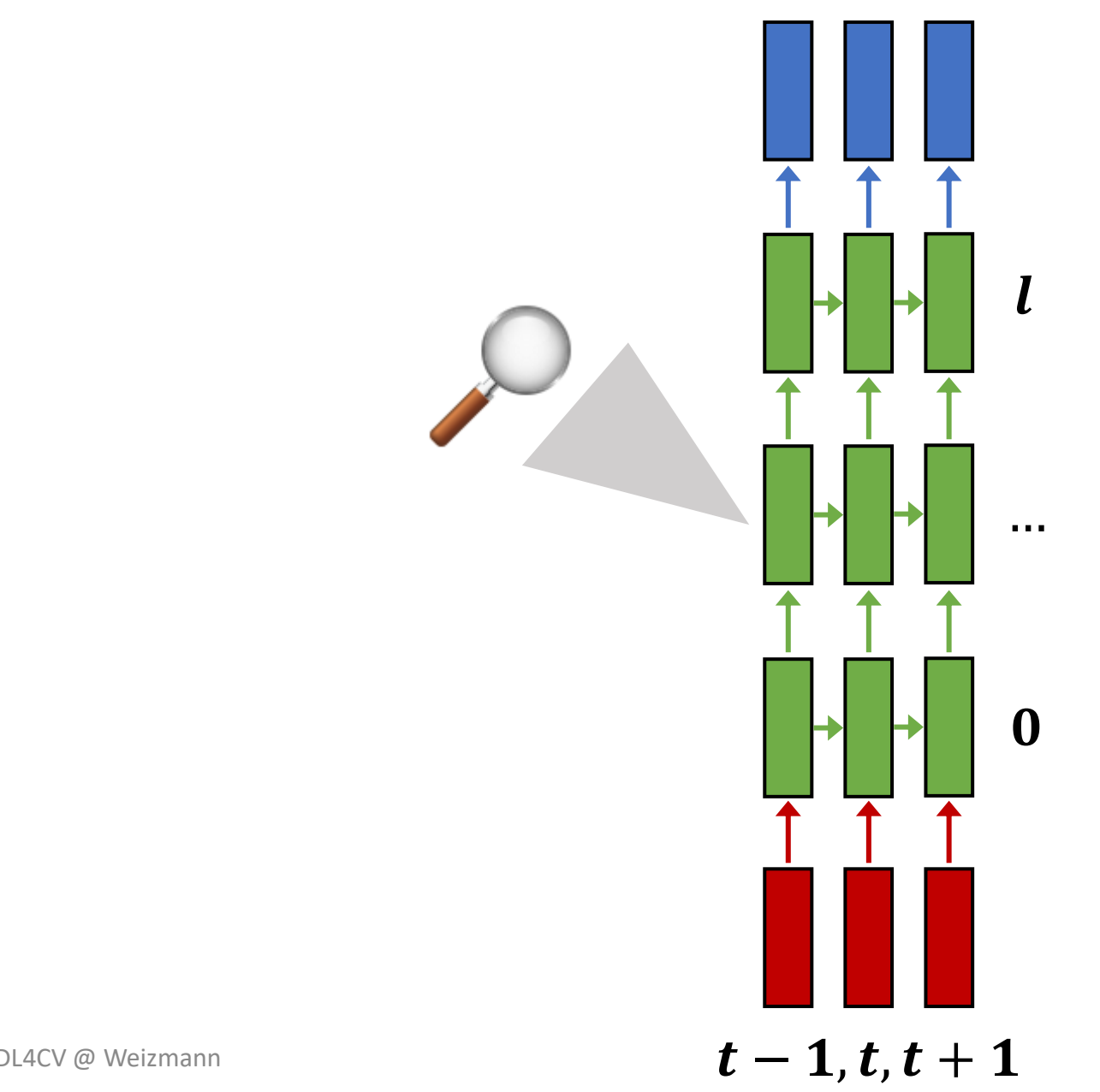

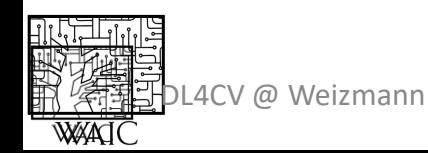

A large portion of cells are not easily interpretable. Here is a typical example:

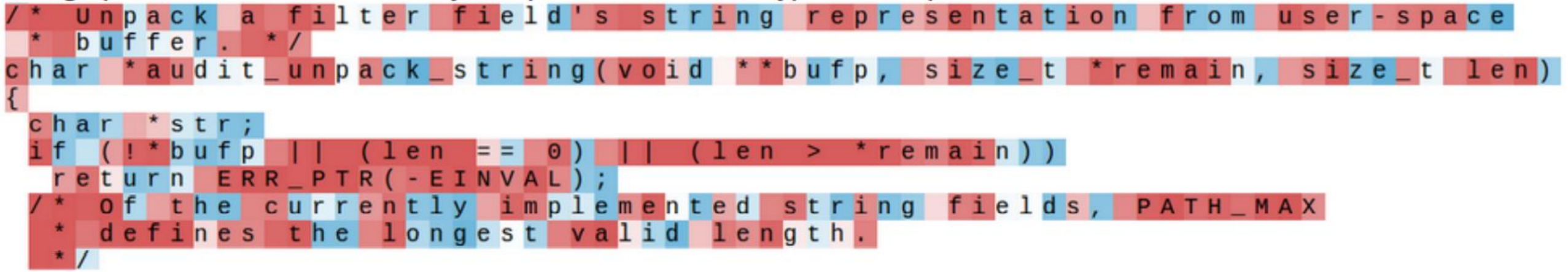

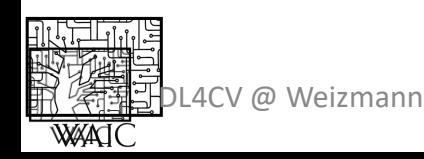

LACV @ Weizmann **Karpathy, Johnson, and Fei-Fei: Visualizing and Understanding Recurrent Networks, ICLR Workshop 2016** Figures copyright Karpathy, Johnson, and Fei-Fei, 2015; reproduced with permission

Cell sensitive to position in line:

The sole importance of the crossing of the Berezina lies in the fact that it plainly and indubitably proved the fallacy of all the plans for cutting off the enemy's retreat and the soundness of the only possible line of action--the one Kutuzov and the general mass of the army demanded -- namely, simply to follow the enemy up. The French crowd fled at a continually increasing speed and all its energy was directed to reaching its goal. It fled like a wounded animal and it was impossible to block its path. This was shown not so much by the arrangements it made for crossing as by what took place at the bridges. When the bridges broke down, unarmed soldiers, people from Moscow and women with children who were with the French transport, all--carried on by vis inertiae-pressed forward into boats and into the ice-covered water and did not, surrender.

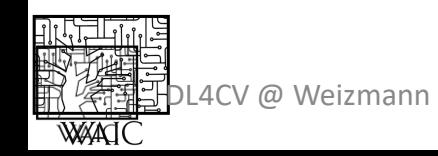

ACV @ Weizmann **Exacts and Strutter Controller Controller** Karpathy, Johnson, and Fei-Fei: Visualizing and Understanding Recurrent Networks, ICLR Workshop 2016 Figures copyright Karpathy, Johnson, and Fei-Fei, 2015; reproduced with permission

Cell that turns on inside quotes:

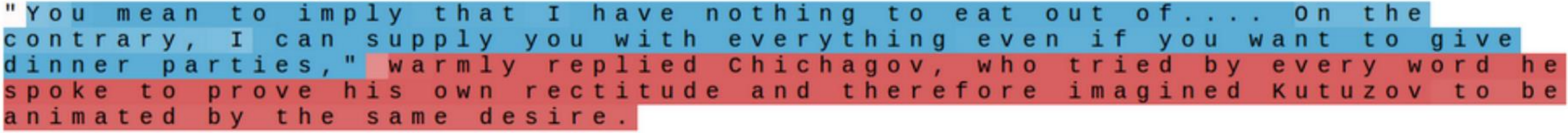

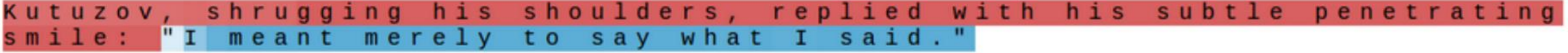

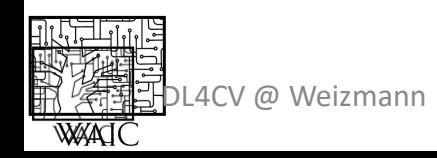

ACV @ Weizmann **Karpathy, Johnson, and Fei-Fei: Visualizing and Understanding Recurrent Networks, ICLR Workshop 2016** Figures copyright Karpathy, Johnson, and Fei-Fei, 2015; reproduced with permission

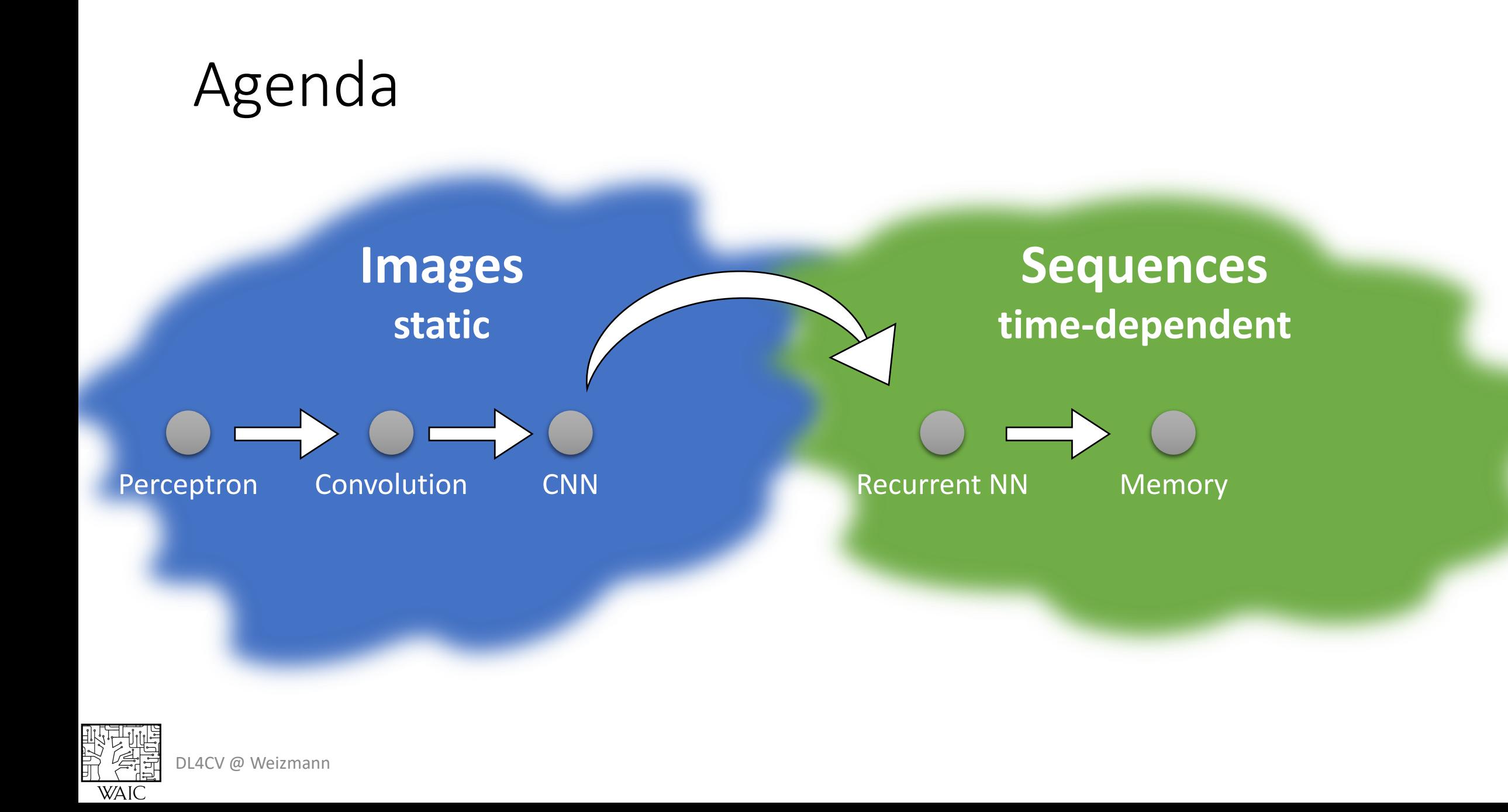

RNN: Gradient Flow

![](_page_24_Figure_1.jpeg)

$$
h_t = \tanh(W_{hh}h_{t-1} + W_{xh}x_t)
$$

$$
= \tanh(W \cdot \begin{bmatrix} h_{t-1} \\ x_t \end{bmatrix})
$$

![](_page_24_Picture_3.jpeg)

RNN: Gradient Flow

![](_page_25_Figure_1.jpeg)

$$
h_t = \tanh(W_{hh}h_{t-1} + W_{xh}x_t)
$$

$$
= \tanh\left(W \cdot \begin{bmatrix} h_{t-1} \\ x_t \end{bmatrix}\right)
$$

![](_page_25_Picture_3.jpeg)

#### RNN: Gradient Flow

![](_page_26_Figure_1.jpeg)

Forwarding/backwarding in time for long sequences = very deep NN Easily leads to exploding/vanishing gradients

![](_page_26_Picture_3.jpeg)

![](_page_27_Figure_1.jpeg)

![](_page_27_Figure_2.jpeg)

![](_page_27_Figure_3.jpeg)

![](_page_27_Picture_4.jpeg)

![](_page_28_Figure_1.jpeg)

![](_page_28_Figure_2.jpeg)

![](_page_28_Figure_3.jpeg)

![](_page_28_Picture_4.jpeg)

![](_page_29_Figure_1.jpeg)

DL4CV @ Weizmann

**WAIC** 

毁罪

![](_page_30_Figure_1.jpeg)

![](_page_31_Figure_0.jpeg)

#### Sequence to Sequence

![](_page_32_Picture_1.jpeg)

製造

![](_page_32_Picture_49.jpeg)

![](_page_33_Figure_0.jpeg)

**WAIC** 

![](_page_34_Figure_0.jpeg)

**WAI** 

![](_page_35_Figure_1.jpeg)

我们

![](_page_36_Figure_1.jpeg)

我们

![](_page_37_Figure_1.jpeg)

我们

![](_page_38_Figure_1.jpeg)

設置

#### **Example: English to French translation**

#### **Input (English):**

The agreement on the European Economic Area was signed in August 1992.

#### **Output (French):**

L'accord sur la zone économique européenne a été signé en août 1992.

![](_page_39_Figure_6.jpeg)

![](_page_39_Picture_7.jpeg)

![](_page_39_Picture_8.jpeg)

**Example: English to French translation**

**Input (English): The agreement on the** European Economic Area was signed **in August 1992.** 

**Output (French):**

**L'accord sur la** zone économique européenne a été signé **en août 1992.**

![](_page_40_Figure_5.jpeg)

![](_page_40_Picture_6.jpeg)

![](_page_41_Picture_1.jpeg)

**Input (English):**

The agreement on the **European Economic Area**  was signed in August 1992.

#### **Output (French):**

L'accord sur la **zone économique européenne**  a été signé en août 1992.

DL4CV @ Weizmann

**Example: English to French translation**

**Input (English):** The agreement on the European Economic Area **was signed** in August 1992.

**Output (French):**

L'accord sur la zone économique européenne **a été signé** en août 1992.

![](_page_42_Figure_5.jpeg)

DL4CV @ Weizmann

#### Attention Layer

我们

![](_page_43_Figure_1.jpeg)

#### Attention Layer

#### **Inputs:**

Query: *Q* (shape:  $N_q \times D_q$ ) Input:  $\boldsymbol{X}$  (shape:  $N_{\chi} \times D_{\chi}$ )

#### **Layer's Parameters:**

 $X \to K$ :  $W_k$  (shape:  $D_x \times D_q$ )  $X \to V: W_{\nu}$  (shape:  $D_x \times D_{\nu}$ )

#### **Compute:**

Keys:  $\mathbf{K} = \mathbf{X}\mathbf{W}_k$  (shape:  $N_x \times D_a$ ) Values:  $V = XW_{\nu}$  (shape:  $N_{\nu} \times D_{\nu}$ ) Similarities:  $\mathbf{E} = \mathbf{Q}\mathbf{K}^T/\sqrt{D_q}$  (shape:  $N_q \times N_\chi$ ) Attention:  $A = \text{softmax}(E; \uparrow)$  (shape:  $N_a \times N_x$ ) Outputs:  $Y = AV$  (shape:  $N_a \times D_v$ )

![](_page_44_Figure_7.jpeg)

![](_page_44_Picture_8.jpeg)

### Self-Attention Layer

**Input:**

Input: **X** (shape:  $N_x \times D_x$ )

**Layer's Parameters:**

DL4CV @ Weizmann

 $X \rightarrow Q$ :  $W_q$  (shape:  $D_x \times D_q$ )  $X \to K$ :  $W_k$  (shape:  $D_x \times D_a$ )  $X \to V: W_{\nu}$  (shape:  $D_x \times D_{\nu}$ )

#### **Compute:**

**WAI** 

Query:  $\boldsymbol{Q} = \boldsymbol{X}\boldsymbol{W}_{\boldsymbol{q}}$  (shape:  $N_{\boldsymbol{X}} \times D_{\boldsymbol{q}}$ ) Keys:  $\mathbf{K} = \mathbf{X}\mathbf{W}_k$  (shape:  $N_x \times D_q$ ) Values:  $V = XW_v$  (shape:  $N_x \times D_v$ ) Similarities:  $\mathbf{E} = \mathbf{Q}\mathbf{K}^T/\sqrt{D_q}$  (shape:  $N_q \times N_\chi$ ) Attention:  $A = \text{softmax}(E; \uparrow)$  (shape:  $N_a \times N_x$ ) Outputs:  $Y = AV$  (shape:  $N_a \times D_v$ )

![](_page_45_Picture_7.jpeg)

![](_page_46_Figure_0.jpeg)

Wang, X., Girshick, R., Gupta, A. and He, K., "**[Non-local neural networks](https://arxiv.org/pdf/1711.07971.pdf)**" CVPR (2018)

DL4CV @ Weizmann **WAI** 

## Self Attention in Vision

![](_page_47_Picture_1.jpeg)

![](_page_47_Picture_2.jpeg)

Wang, X., Girshick, R., Gupta, A. and He, K., "**[Non-local neural networks](https://arxiv.org/pdf/1711.07971.pdf)**" CVPR (2018)

**CNN** 

 $W_k$ :<br>1 × 1 × 1

 $D_x \times T \times H \times W$ 

 $W_v$ :<br>1×1×1

Pool

+

MLP

 $\times T \times H \times W$ 

Backbone

### Self-Attention Layer: Properties

$$
\text{SelfAtt}(\pi(x_1, \dots, x_n)) = \pi(\text{SelfAtt}(x_1, \dots, x_n))
$$

Self-Attention is **permutation equivariant**

"I am studying" ? "Am I studying"

![](_page_48_Figure_4.jpeg)

![](_page_48_Picture_5.jpeg)

### Self-Attention Layer: Properties

#### Positional Encoding

![](_page_49_Figure_2.jpeg)

![](_page_49_Figure_3.jpeg)

![](_page_49_Picture_4.jpeg)

#### Multi-head Self-Attention

![](_page_50_Figure_1.jpeg)

DL4CV @ Weizmann  $\boldsymbol{\chi}$ WAIC

甲烷

![](_page_50_Picture_3.jpeg)

## Three Ways of Processing Sequences

#### Recurrent Neural Network 1D Convolution

![](_page_51_Picture_2.jpeg)

Works on **Ordered Sequences** (+) large and adaptive receptive field via hidden state (-) Not parallelizable: need to process states sequentially

![](_page_51_Picture_4.jpeg)

#### Self-Attention

![](_page_51_Picture_6.jpeg)

Works on **Multidimensional Grids** (-) Fixed receptive field. Need to stack many layers to have a decent one (+) Highly parallelizable

Works on **Sets** (+) receptive filed = entire sequence (+) parallelizable (-) Very memory intensive

![](_page_51_Picture_10.jpeg)

### Three Ways of Processing Sequences

# [Recurrent Neural Network](https://proceedings.neurips.cc/paper/2017/hash/3f5ee243547dee91fbd053c1c4a845aa-Abstract.html) 1D Convolution Self-Attention

Ashish Vaswani\* Google Brain avaswani@google.com

Noam Shazeer\* Google Brain noam@google.com

Niki Parmar\* Google Research nikip@google.com

Jakob Uszkoreit\* **Google Research** usz@google.com

**Llion Jones**<sup>\*</sup><br>Google Research llion@google.com

**Aidan N. Gomez<sup>\*</sup> <sup>†</sup><br>
University of Toronto 6 Google Brain** aidan@cs.toronto.edu

**Łukasz Kaiser\*** lukaszkaiser@google.com sequence

Illia Polosukhin\* $\ddagger$ illia.polosukhin@gmail.com

NeurIPS 2017

![](_page_52_Picture_11.jpeg)

### Transformer Layer

**Input:**  $x_1, ..., x_n$  (*n* tokens in *D* dimensions) **Output:**  $y_1, ..., y_n$  (*n* tokens in *D* dimensions)

Highly scalable

Highly parallelizable

![](_page_53_Figure_4.jpeg)

![](_page_53_Picture_5.jpeg)

#### Sequence to Sequence

![](_page_54_Picture_1.jpeg)

![](_page_54_Picture_2.jpeg)

![](_page_55_Figure_0.jpeg)

一个 人名英格兰人姓氏卡尔森 DL4CV @ Weizmann **WAIC** 

(shifted right)

#### Transformers Network

#### **Pretraining:**

Download a LOT of text from the internet

Train a transformers network using self-supervision

#### **Finetuning:**

Fine-tune the transformer to specific NLP task at hand

![](_page_56_Picture_132.jpeg)

![](_page_56_Picture_7.jpeg)

![](_page_56_Figure_8.jpeg)

![](_page_56_Figure_9.jpeg)

### Example of GPT-3 generated text

[chat.openai.com](https://chat.openai.com/)

![](_page_57_Picture_2.jpeg)

#### What's next?

Next lecture:

Vision Transformers – ViT (Shai)

![](_page_58_Picture_3.jpeg)